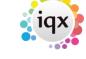

2024/05/02 22:45 1/6 How to Tutorial Videos

#### **How to Tutorial Videos**

### **IQX Basics: Keyname & Wildcard Searching**

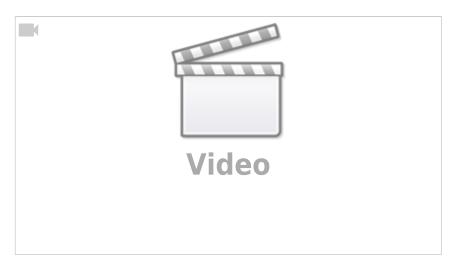

### **IQX Basics: Adding New Candidate Records**

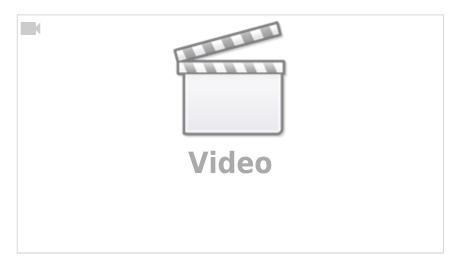

# **IQX Basics: Using Search Criteria**

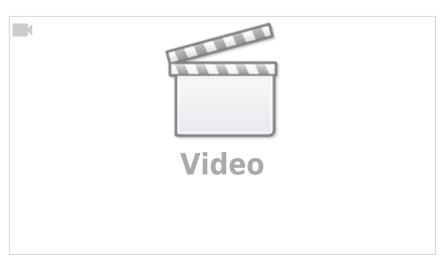

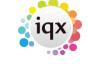

2024/05/02 22:45 2/6 How to Tutorial Videos

### **IQX Basics: Using Stored Searches and Selections**

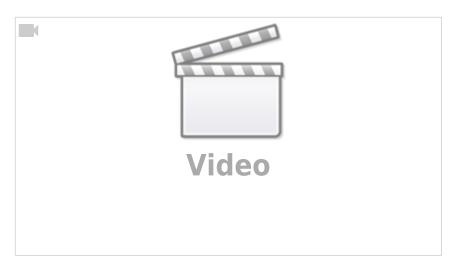

### **IQX Basics: Reports**

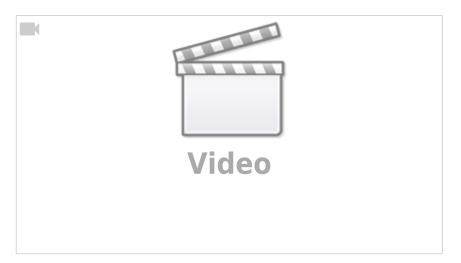

### IQX Basics: The TempDesk - Introduction & Layout

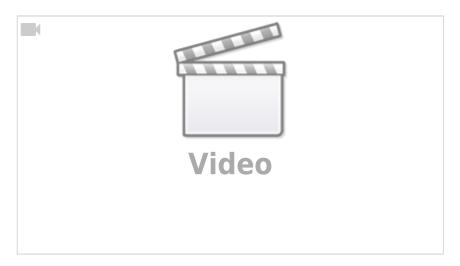

IQX Basics: The TempDesk - Adding Shifts

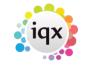

2024/05/02 22:45 3/6 How to Tutorial Videos

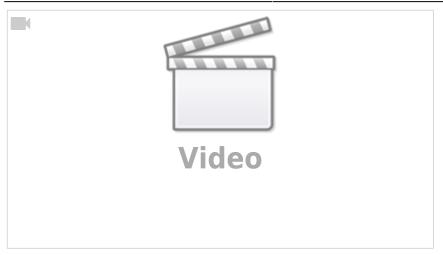

### **IQX Tips & Tricks**

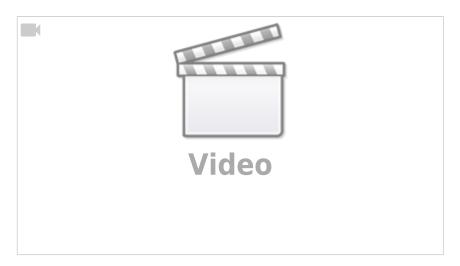

# **CV Indexed Searching**

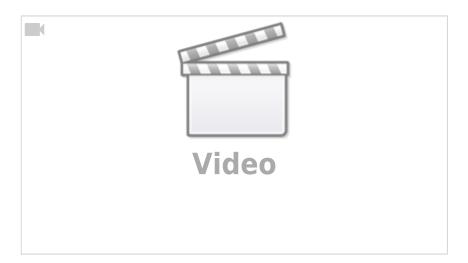

Using the Process button in iqx

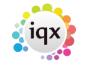

2024/05/02 22:45 4/6 How to Tutorial Videos

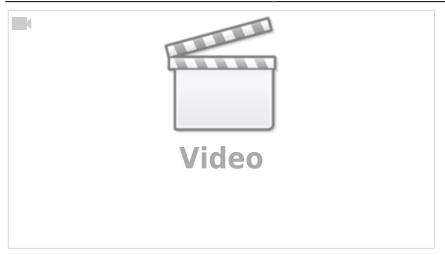

### **Document Templates**

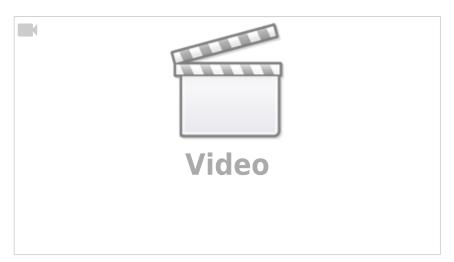

# **Emailing and Contact Events**

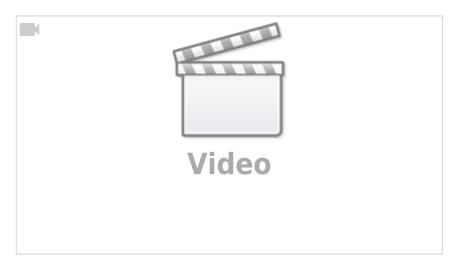

# **Managing Vacancies in the Desktop**

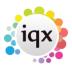

2024/05/02 22:45 5/6 How to Tutorial Videos

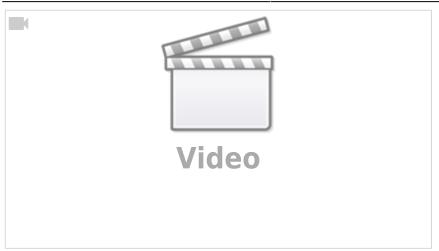

### **Postcode Lookup**

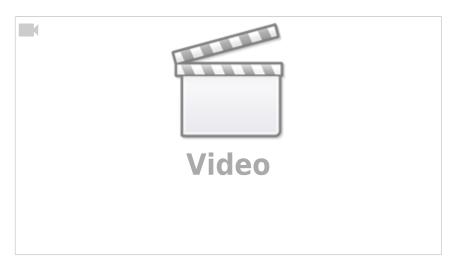

# **Web Referencing**

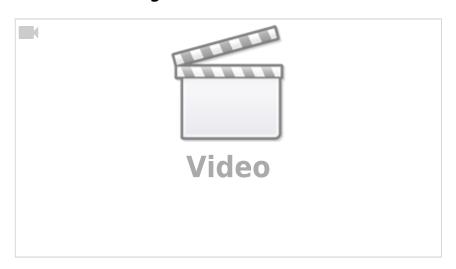

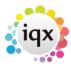

2024/05/02 22:45 6/6 How to Tutorial Videos

From:

https://iqxusers.co.uk/iqxhelp/ - iqx

Permanent link:

https://iqxusers.co.uk/iqxhelp/doku.php?id=videos&rev=1620633637

Last update: 2021/05/10 08:00

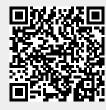